# **Funciones de clasificación, búsqueda y recuento de NumPy**

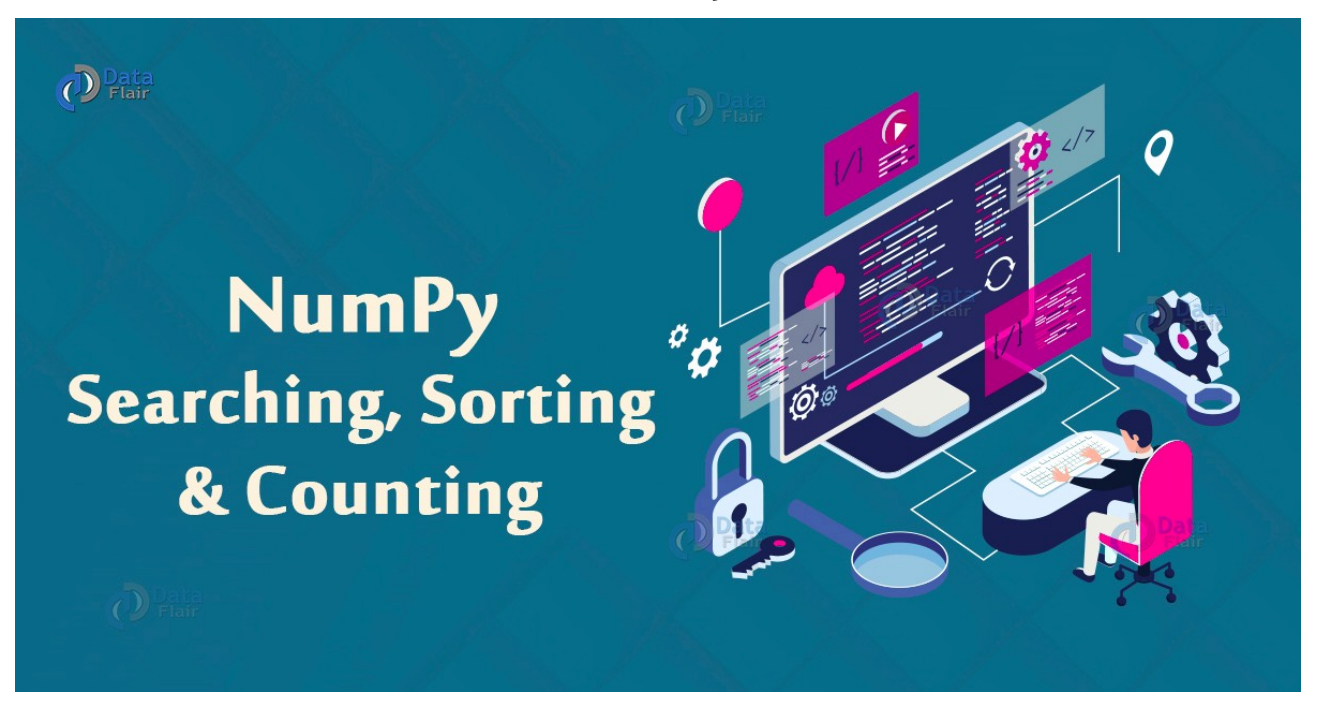

NumPy contiene funciones para realizar operaciones de búsqueda, clasificación y recuento. Usamos la búsqueda NumPy para encontrar un elemento particular de la matriz. Usamos la función de clasificación Numpy para organizar la matriz en un orden particular. La función de conteo NumPy devuelve el conteo de un valor particular.

Función de búsqueda NumPy

Realizamos la operación de búsqueda NumPy para determinar la posición de un elemento o valor dado dentro de una matriz. Hay funciones para encontrar el máximo, mínimo o un valor que satisfaga una condición particular. La búsqueda resulta exitosa si se encuentra el valor.

## **1. np.argmax ()**

Esta función devuelve el índice del valor máximo en la lista de matrices. La búsqueda puede ser específica de un eje en particular o de toda la matriz.

```
import numpy as np
arr=np.array([[74,23],[56,98]])
print(np.argmax(arr))
```
Salida 3

## **2. np.nanargmax ()**

Esta función devuelve el índice del elemento de valor máximo después de ignorar los valores 'No es un número' (NaN) presentes en la lista.

import numpy as np arr=np.array([[74,np.nan,59],[56,98,np.nan]]) print(np.nanargmax(arr))

## Salida

4

# **3. np.argmin ()**

Esta función devuelve el índice del valor mínimo en la lista de matrices. La búsqueda puede ser específica de un eje en particular o de toda la matriz.

```
import numpy as np
arr=np.array([[74,59],[56,98]])
print(np.argmin(arr))
```
#### Salida

2

## **4. np.nanargmin ()**

Esta función devuelve el índice del elemento de valor mínimo después de ignorar los valores 'No es un número' (NaN) presentes en la lista.

```
import numpy as np
arr=np.array([[74,np.nan,59],[56,98,np.nan]])
print(np.nanargmin(arr))
```
## Salida

3

## **5. np.extract ()**

Esta función devuelve los valores de la matriz que satisfacen una condición particular.

```
import numpy as np
arr=np.array([[74,33],[59,98]])
a=npmod(arr,2) == 0print(np.extract(a,arr))
```
Salida [74 98]

## **6. np.nonzero ()**

#### Esta función de búsqueda devuelve valores distintos de cero.

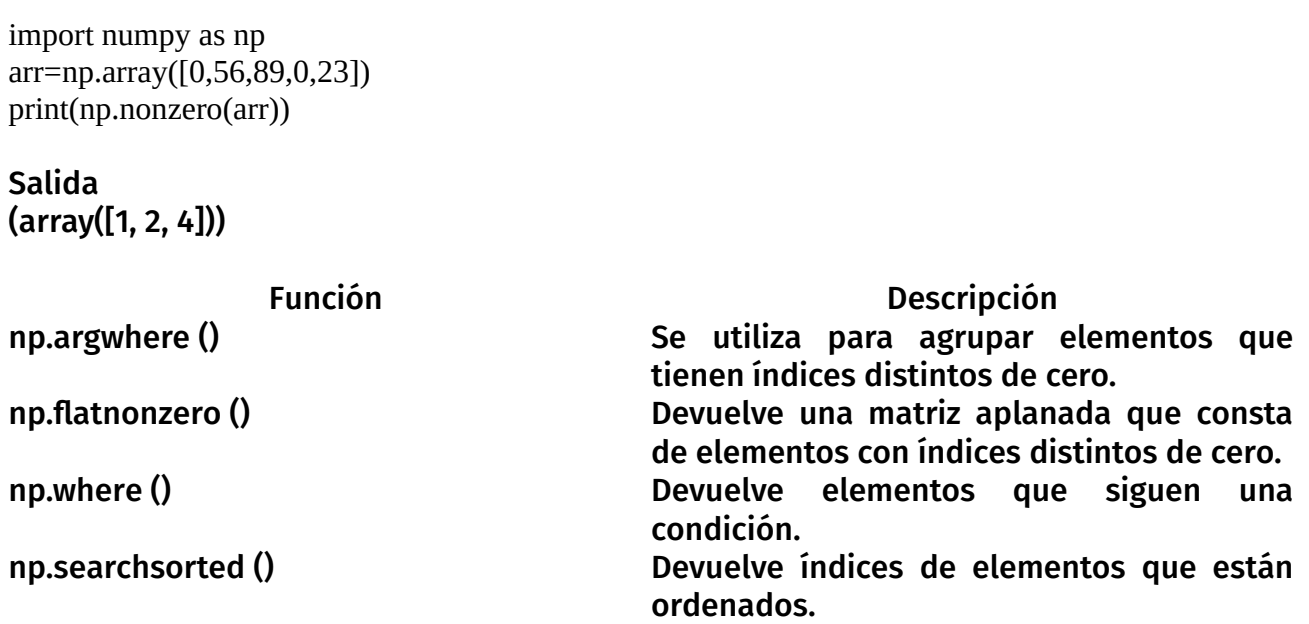

#### **Función de clasificación NumPy**

Hay una amplia variedad de funciones de clasificación en NumPy. Estas funciones de clasificación numérica organizan los datos en un orden particular. Elegimos el mejor algoritmo de clasificación en función de los criterios de salida. Podemos solicitar cualquier pedido sobre los datos. Hay varias funciones de clasificación disponibles.

#### **1. np.sort ()**

#### Esta función devuelve una matriz en formato ordenado.

import numpy as np  $arr = np.array([[16,1,47,53,87,28]])$ print(np.sort(arr))

Salida [[1 16 28 47 53 87]]

# **2. np.argsort ()**

Esta función devuelve los índices de la matriz ordenada. Podemos realizar esto a lo largo de un eje particular.

import numpy as np  $\arctan \frac{1}{2}$  = np.array([[16,1,47,53,87,28]]) print(np.argsort(arr))

Salida  $[[1 0 5 2 3 4]]$ 

**3. np.lexsort ()**

Esta función devuelve los índices de los elementos de la matriz ordenados indirectamente mediante una secuencia de teclas. Podemos considerar la última clave como la principal.

import numpy as np arr1 =np.array([[16,1,47,53,87,28]]) arr2 =np.array([[56,90,44,32,77,45]]) #sort by arr1 and then arr2 print(np.lexsort((arr2,arr1)))

```
Salida
[[1 0 5 2 3 4]]
```
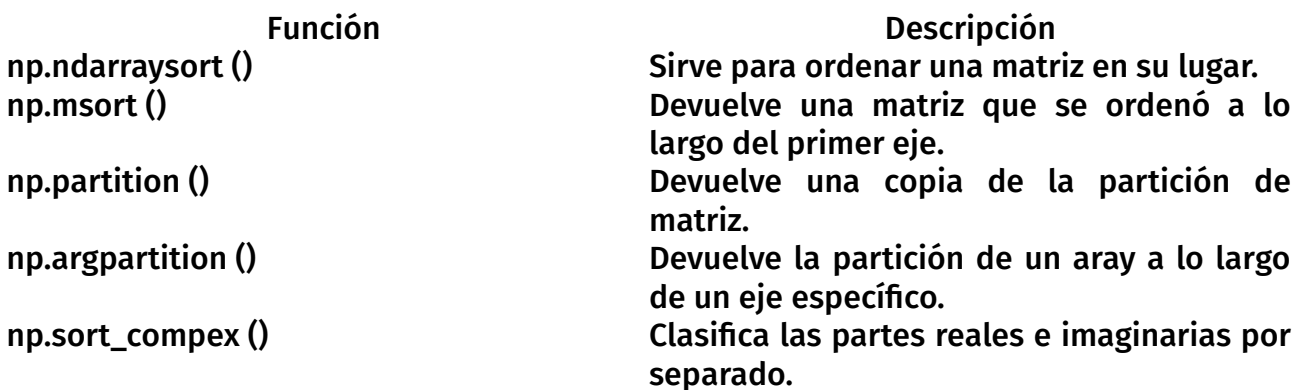

## **Función de conteo NumPy**

Podemos aplicar NumPy Count para contar un tipo específico de valor de la lista de matrices.

### **1. np.count\_nonzero ()**

Esta función devuelve el recuento de todos los valores distintos de cero de la matriz. Podemos aplicar esta función a lo largo de un eje específico.

import numpy as np  $\arctan\{[(16,0,56],[2,34,0],[90,87,0]]\}$ print(np.count\_nonzero(arr)) print(np.count\_nonzero(arr,axis=0))

## Salida 6 [3 2 1]

#### **Resumen**

Hay funciones para realizar búsquedas, ordenar y contar en una lista de matrices en NumPy. Estas funciones de NumPy ayudan a organizar los datos de acuerdo con los requisitos. Esto también es útil para extraer datos particulares de forma ordenada.